## Package 'RankingProject'

October 12, 2022

<span id="page-0-0"></span>Type Package

Title The Ranking Project: Visualizations for Comparing Populations

Version 0.4.0

Date 2022-01-28

Description Functions to generate plots and tables for comparing independentlysampled populations. Companion package to "A Primer on Visualizations" for Comparing Populations, Including the Issue of Overlapping Confidence Intervals'' by Wright, Klein, and Wieczorek (2019) [<DOI:10.1080/00031305.2017.1392359>](https://doi.org/10.1080/00031305.2017.1392359) and ``A Joint Confidence Region for an Overall Ranking of Populations'' by Klein, Wright, and Wieczorek (2020) [<DOI:10.1111/rssc.12402>](https://doi.org/10.1111/rssc.12402).

License GPL-2

LazyData TRUE

**Depends**  $R$  ( $>= 2.10$ )

**Suggests** knitr ( $> = 1.15.1$ ), rmarkdown ( $> = 0.9.6$ ), tikzDevice ( $> =$ 0.10-1), R.rsp

VignetteBuilder knitr, R.rsp

URL <https://github.com/civilstat/RankingProject>

BugReports <https://github.com/civilstat/RankingProject/issues>

RoxygenNote 7.1.2

#### NeedsCompilation no

Author Jerzy Wieczorek [cre, aut], Joel Beard [ctb], Adam Hall [ctb], Andy Liaw [ctb], Robert Gentleman [ctb], Martin Maechler [ctb]

Maintainer Jerzy Wieczorek <jawieczo@colby.edu>

Repository CRAN

Date/Publication 2022-01-28 23:10:12 UTC

### <span id="page-1-0"></span>R topics documented:

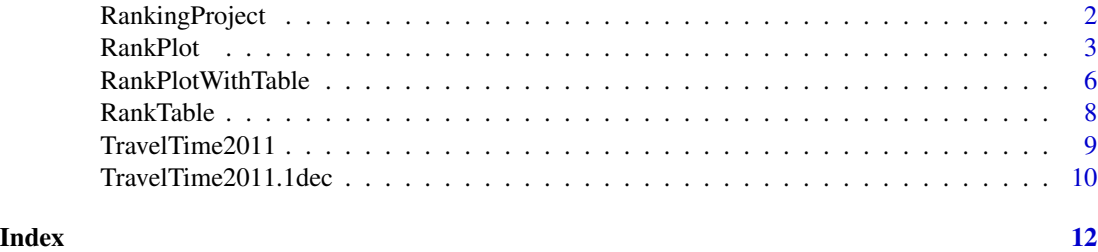

RankingProject *The Ranking Project: Visualizations for Comparing Populations*

#### Description

Functions to generate plots and tables for comparing independently-sampled populations. Companion package to "A Primer on Visualizations for Comparing Populations, Including the Issue of Overlapping Confidence Intervals" by Wright, Klein, and Wieczorek (2019) <DOI:10.1080/00031305.2017.1392359> and "A Joint Confidence Region for an Overall Ranking of Populations" by Klein, Wright, and Wieczorek (2020) <DOI:10.1111/rssc.12402>. See the Intro vignette (html) for an overview and examples: vignette("intro", package = "RankingProject"). See the Primer vignette (pdf) for code which replicates the main figures from the 2019 article: vignette("primer", package = "RankingProject"). See the Joint vignette (pdf) for code which replicates the main figures from the 2020 article: vignette("joint", package = "RankingProject").

#### Details

The "comparison" plots are based on figures and S code from Almond et al. (2000). The present package does not contain a direct modification of their S code, but draws inspiration from it. Their script was originally hosted at Statlib at http://stat.cmu.edu/S/comprB and may still be found at Statlib mirrors such as <http://ftp.uni-bayreuth.de/math/statlib/S/comprB>.

The code for the "columns" plots is directly based on  $\mathbb{R}$ 's stats::heatmap() function, with minor modifications to remove dendrograms and allow the heatmap to be placed inside a larger layout().

#### References

Almond, R.G., Lewis, C., Tukey, J.W., and Yan, D. (2000). "Displays for Comparing a Given State to Many Others," *The American Statistician*, vol. 54, no. 2, 89-93, DOI:10.1080/00031305.2000.10474517.

Klein, M., Wright, T., and Wieczorek, J. (2020). "A Joint Confidence Region for an Overall Ranking of Populations," *Journal of the Royal Statistical Society: Series C*, vol. 69, no.3, 589-606, DOI:10.1111/rssc.12402.

Wright, T., Klein, M., and Wieczorek, J. (2019). "A Primer on Visualizations for Comparing Populations, Including the Issue of Overlapping Confidence Intervals," *The American Statistician*, vol. 73, no. 2, 165-178, DOI:10.1080/00031305.2017.1392359.

<span id="page-2-1"></span><span id="page-2-0"></span>

#### Description

RankPlot creates a figure with a plot of ranking data, from among several options for showing uncertainty in the ranked estimates. This function is meant for use within [RankPlotWithTable](#page-5-1), which draws a ranking table aligned with this plot of the data in one combined figure.

#### Usage

```
RankPlot(
  est,
  se,
 names,
  refName = NULL,
  confLevel = 0.9,
 plotType = c("individual", "difference", "comparison", "columns"),
  tiers = 1,
  GH = FALSE,
 multcomp.scope = ifelse(plotType == "individual", "none", "demi"),
 multcomp.type = c("bonferroni", "independence"),
  tikzText = FALSE,
  cex = 1,
  tickWidth = NULL,
  rangeFactor = 1.2,
  textPad = 0,
  legendX = "topleft",
  legendY = NULL,
  legendText = NULL,
  lwdReg = 1,
  lwdBold = 3,
  thetaLine = 1,
  xlim = NULL,Bonferroni
)
```
#### Arguments

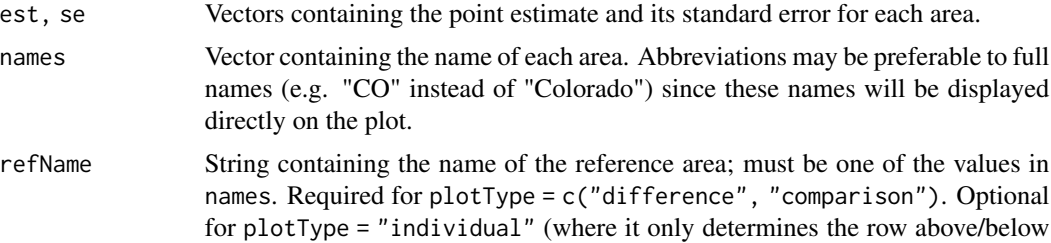

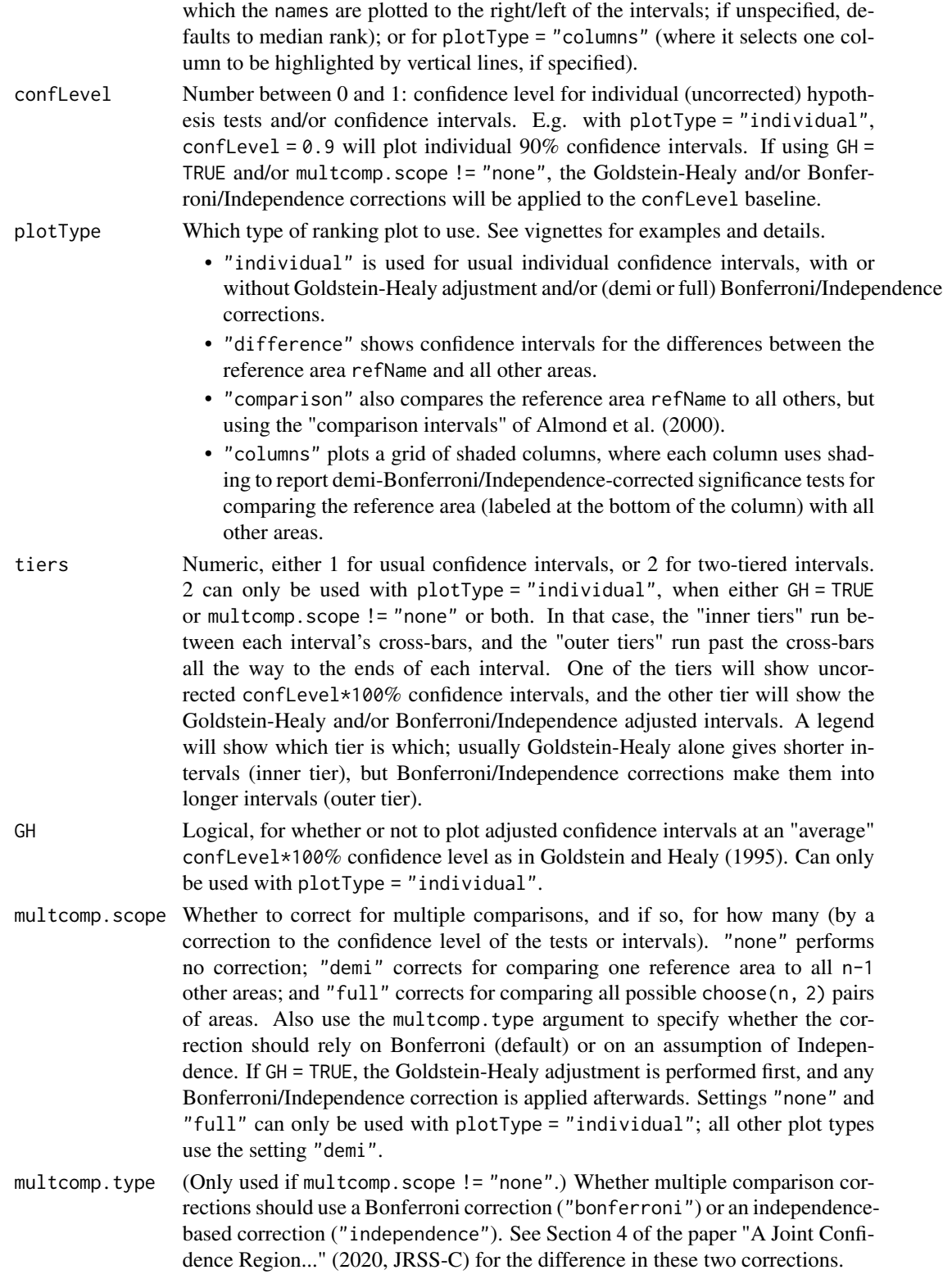

<span id="page-4-0"></span>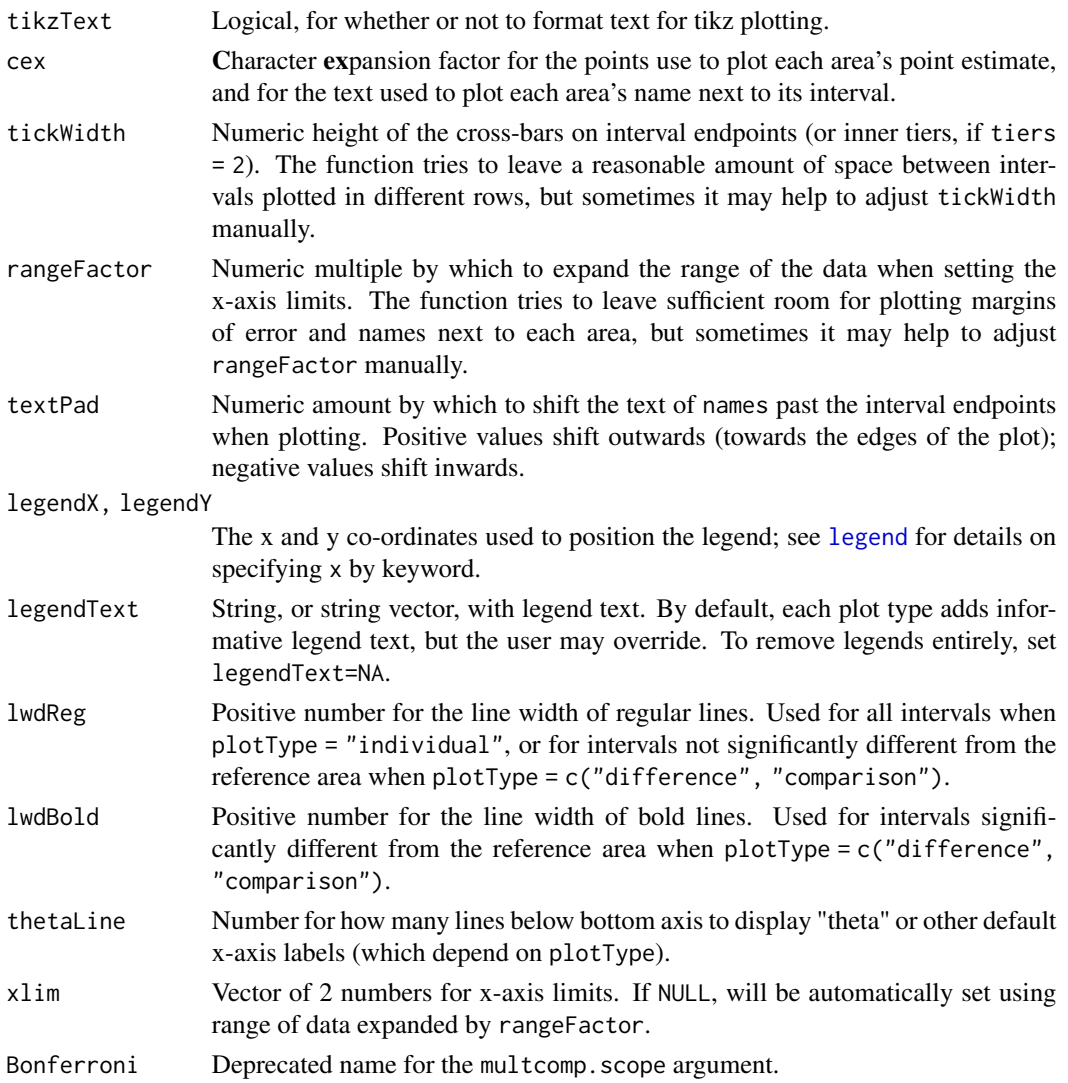

Users may wish to modify this code and write their own plot function, which can be swapped into figureFunction within [RankPlotWithTable](#page-5-1). Be aware that RankPlotWithTable uses [layout](#page-0-0) to arrange the table and plot side-by-side, so layout cannot be used within a new figureFunction.

See Goldstein and Healy (1995) for details on the "average" confidence level procedure used when GH = TRUE. See Almond et al. (2000) for details on the "comparison intervals" procedure.

#### References

Almond, R.G., Lewis, C., Tukey, J.W., and Yan, D. (2000). "Displays for Comparing a Given State to Many Others," *The American Statistician*, vol. 54, no. 2, 89-93.

Goldstein, H. and Healy, M.J.R. (1995). "The Graphical Presentation of a Collection of Means," *JRSS A*, vol. 158, no. 1, 175-177.

#### See Also

[RankPlotWithTable](#page-5-1) and [RankTable](#page-7-1).

#### Examples

```
# Plot of 90% confidence intervals for differences
# between each state and Colorado, with demi-Bonferroni correction,
# for US states' mean travel times to work, from the 2011 ACS
data(TravelTime2011)
with(TravelTime2011,
     RankPlot(est = Estimate.2dec, se = SE.2dec,
              names = Abbreviation, refName = "CO",
              confLevel = 0.90, cex = 0.6,plotType = "difference"))
```
<span id="page-5-1"></span>RankPlotWithTable *Figure containing aligned table and plot of ranking data.*

#### Description

RankPlotWithTable aligns a table of ranking data with a plot of the data, in one combined figure. See [RankTable](#page-7-1) and [RankPlot](#page-2-1) for details about the default table and plot functions, including arguments that can be passed to those functions.

#### Usage

```
RankPlotWithTable(
  tableParList,
 plotParList,
  tableFunction = RankTable,
  plotFunction = RankPlot,
  tableWidthProp = 3/8,
  tikzText = FALSE,
  annotRefName = NULL,
  annotRefRank = NULL,
  annotX = 0)
```
#### Arguments

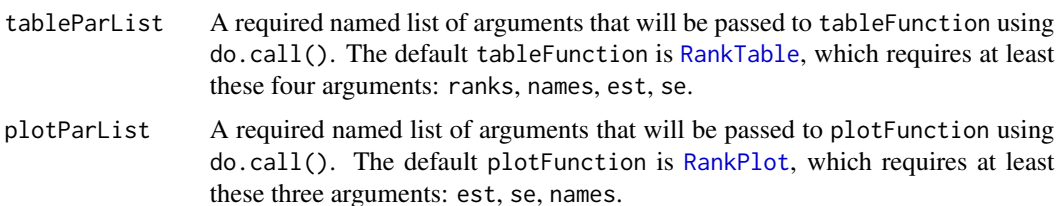

<span id="page-5-0"></span>

<span id="page-6-0"></span>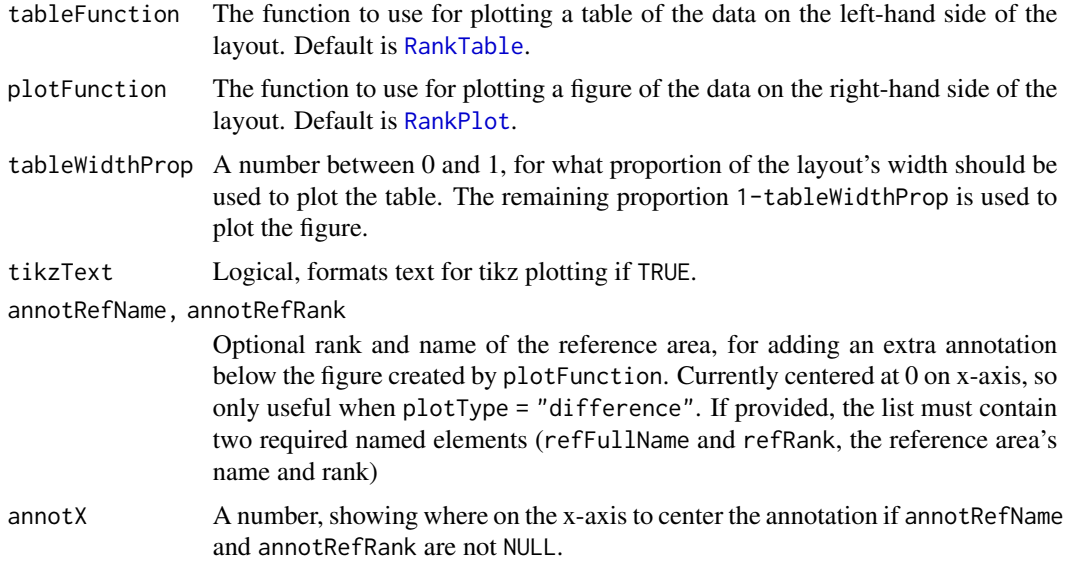

Users may write their own table and plot functions to swap into tableFunction and plotFunction. Be aware that RankPlotWithTable uses [layout](#page-0-0) to arrange the table and plot side-by-side, so layout cannot be used within either tableFunction or plotFunction. This can also cause trouble for using the lattice package within plotFunction.

#### See Also

[RankPlot](#page-2-1) and [RankTable](#page-7-1).

#### Examples

```
# Table with plot of individual 90% confidence intervals
# for US states' mean travel times to work, from the 2011 ACS
data(TravelTime2011)
tableParList <- with(TravelTime2011,
  list(ranks = Rank, names = State,
       est = Estimate.2dec, se = SE.2dec,
      placeType = "State"))
plotParList <- with(TravelTime2011,
  list(est = Estimate.2dec, se = SE.2dec,
       names = Abbreviation,
       confLevel = .90, plotType = "individual", cex = 0.6)RankPlotWithTable(tableParList = tableParList,
  plotParList = plotParList)
# Illustrating the use of annotRefName and annotRefRank:
# Table with plot of 90% confidence intervals for differences
# between each state and Colorado, with demi-Bonferroni correction
plotParList$plotType <- "difference"
plotParList$refName <- "CO"
```

```
RankPlotWithTable(tableParList = tableParList,
 plotParList = plotParList, annotRefName = "Colorado",
 annotRefRank = TravelTime2011$Rank[which(TravelTime2011$Abbreviation == "CO")])
```
<span id="page-7-1"></span>RankTable *Figure containing a table of ranking data.*

#### Description

RankTable creates a figure with a table of ranking data. This may not look very good plotted on its own. Rather, it is meant for use within [RankPlotWithTable](#page-5-1), which draws this table aligned with a plot of the data in one combined figure.

#### Usage

```
RankTable(
  ranks,
 names,
 est,
  se,
 placeType = "State",
 coll = 0.15,
 col2 = 0.6,
 col3 = 0.85,
 col4 = 1,
  textPos = 2,
  titleCex = 0.9,
  titleLift = 1.5,
  contentCex = 0.7,
  columnsPlotRefLine = NULL,
  tikzText = FALSE
\lambda
```
#### Arguments

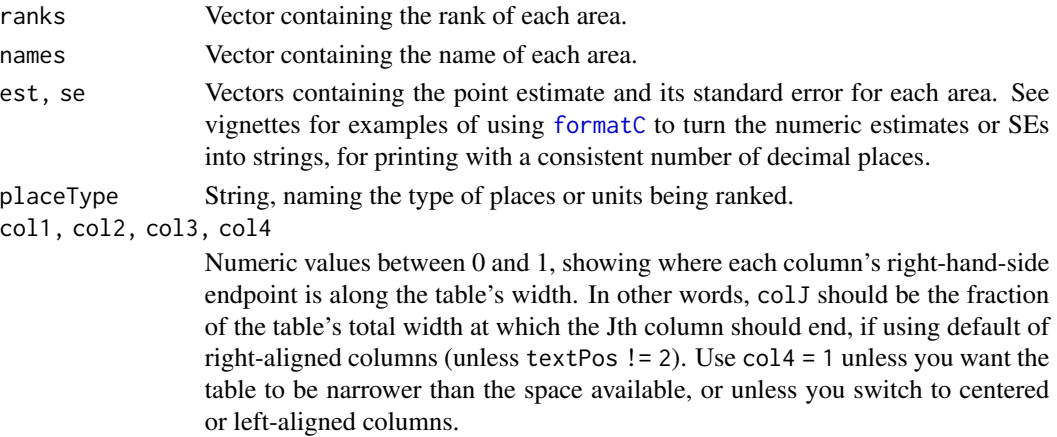

<span id="page-7-0"></span>

<span id="page-8-0"></span>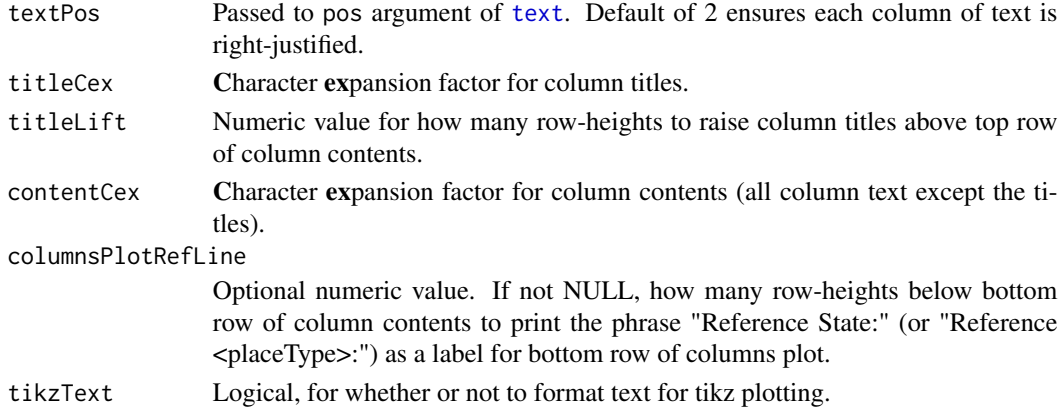

This function is currently hardcoded to give a table with four columns, with given column names. Users may wish to modify this code and write their own table function, which can be swapped into tableFunction within [RankPlotWithTable](#page-5-1). Be aware that RankPlotWithTable uses [layout](#page-0-0) to arrange the table and plot side-by-side, so layout cannot be used within a new tableFunction.

#### See Also

[RankPlotWithTable](#page-5-1) and [RankPlot](#page-2-1).

#### Examples

```
# Table of US states' mean travel times to work, from the 2011 ACS
data(TravelTime2011)
# Just as inside RankPlotWithTable(),
# we have to set par(xpd=TRUE)
# and adjust the plotting margins
oldpar <- par(no.readonly = TRUE)
oldmar <- par('mar')
par(xpd=TRUE, mar=c(oldmar[1],0,oldmar[3],0))
with(TravelTime2011,
     RankTable(ranks = Rank, names = State,
               est = Estimate.2dec, se = SE.2dec,
               placeType = "State"))
par(oldpar)
```
TravelTime2011 *Mean travel times to work, from 2011 ACS.*

#### **Description**

A dataset containing the estimated mean travel time (in minutes) to work of workers 16 years and over who did not work at home (henceforth "mean travel time to work"), and its estimated standard error, for each of the 51 states (including Washington, D.C.), from the 2011 American Community Survey.

#### Usage

TravelTime2011

#### Format

A data frame with 51 rows and 7 variables:

Rank state rank, by estimated mean travel time, where 1 is lowest travel time and 51 is highest

State full name of the state

Estimate.2dec estimated mean travel time, in minutes

SE.2dec estimated standard error of the estimated mean travel time, in minutes

Abbreviation postal abbreviation of the state

Region factor variable for geographic region of the state: Northeast, South, Midwest, West, Pacific

FIPS Federal Information Processing Standard (FIPS) code of the state; may be useful for linking with other datasets

#### Source

<https://www.census.gov/>

TravelTime2011.1dec *Mean travel times to work, from 2011 ACS, rounded to 1 decimal place.*

#### **Description**

A dataset containing the estimated mean travel time (in minutes) to work of workers 16 years and over who did not work at home (henceforth "mean travel time to work"), and its estimated Margin of Error at the 90% confidence level, for each of the 51 states (including Washington, D.C.), from the 2011 American Community Survey.

#### Usage

TravelTime2011.1dec

#### Format

A data frame with 51 rows and 7 variables:

Rank state rank, by estimated mean travel time, where 1 is lowest travel time and 51 is highest State full name of the state

Estimate.1dec estimated mean travel time, in minutes

MOE.1dec estimated Margin of Error (at the 90% confidence level) of the estimated mean travel time, in minutes

Abbreviation postal abbreviation of the state

Region factor variable for geographic region of the state: Northeast, South, Midwest, West, Pacific

FIPS Federal Information Processing Standard (FIPS) code of the state; may be useful for linking with other datasets

<span id="page-9-0"></span>

Due to rounding, some ranks are tied in this version of the data. Also note that this dataset reports Margins of Error (MoEs) instead of standard errors.

#### Source

<https://www.census.gov/>

# <span id="page-11-0"></span>Index

∗ datasets TravelTime2011, [9](#page-8-0) TravelTime2011.1dec, [10](#page-9-0)

formatC, *[8](#page-7-0)*

layout, *[5](#page-4-0)*, *[7](#page-6-0)*, *[9](#page-8-0)* legend, *[5](#page-4-0)*

RankingProject, [2](#page-1-0) RankPlot, [3,](#page-2-0) *[6,](#page-5-0) [7](#page-6-0)*, *[9](#page-8-0)* RankPlotWithTable, *[3](#page-2-0)*, *[5,](#page-4-0) [6](#page-5-0)*, [6,](#page-5-0) *[8,](#page-7-0) [9](#page-8-0)* RankTable, *[6,](#page-5-0) [7](#page-6-0)*, [8](#page-7-0)

text, *[9](#page-8-0)* TravelTime2011, [9](#page-8-0) TravelTime2011.1dec, [10](#page-9-0)